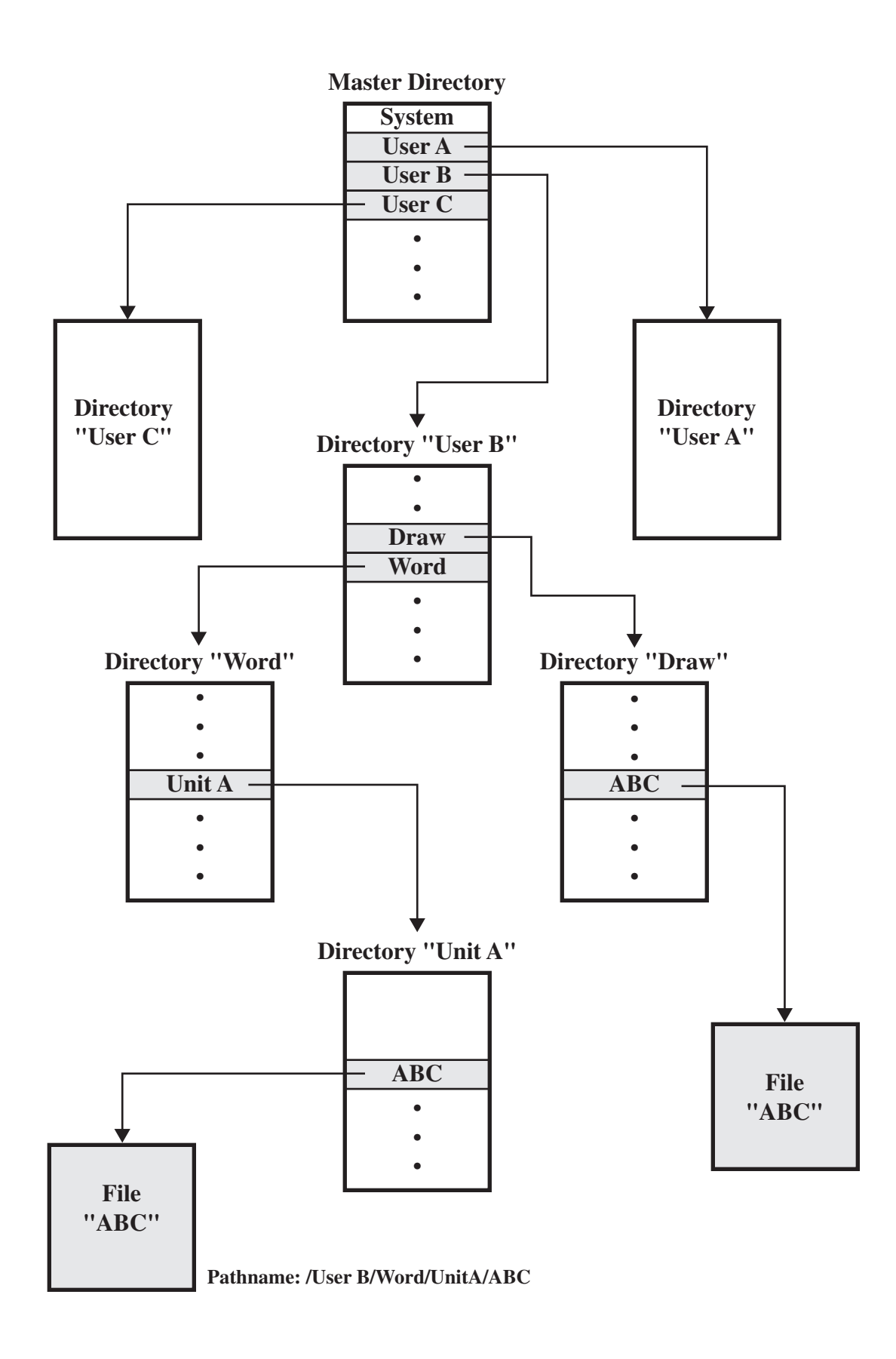

**Figure 12.5 Example of Tree-Structured Directory**